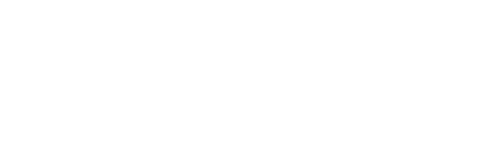

- 
- $\circ$
- $\circ$  $\circ$

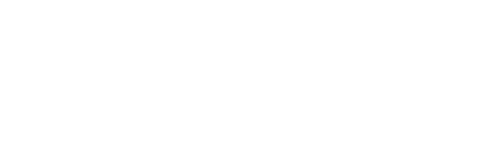

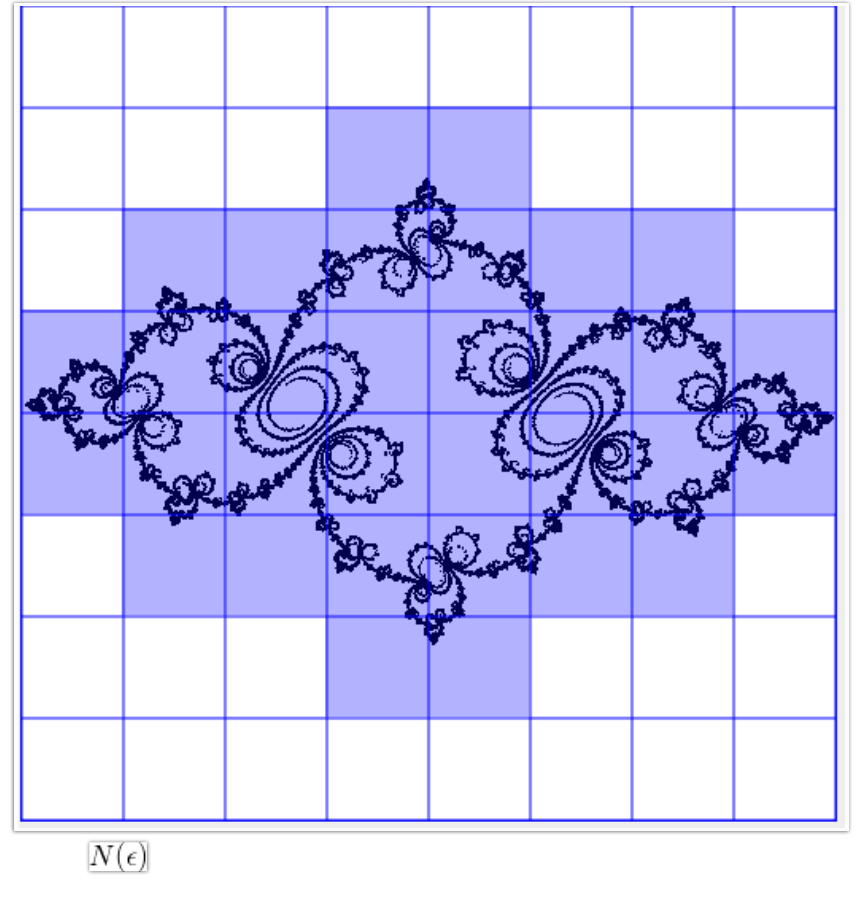

- $\circ$
- $\circ$  0.125<sup>2</sup>
- $\circ$
- $\circ$

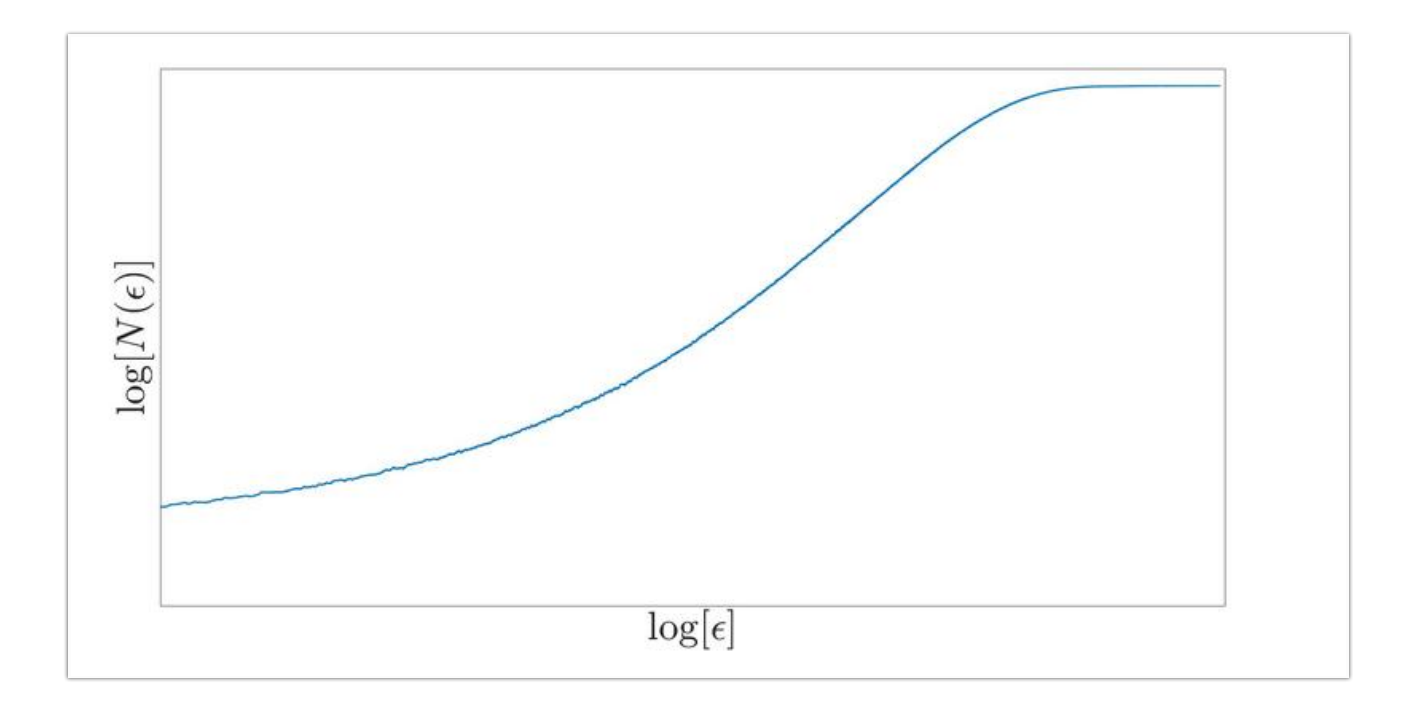

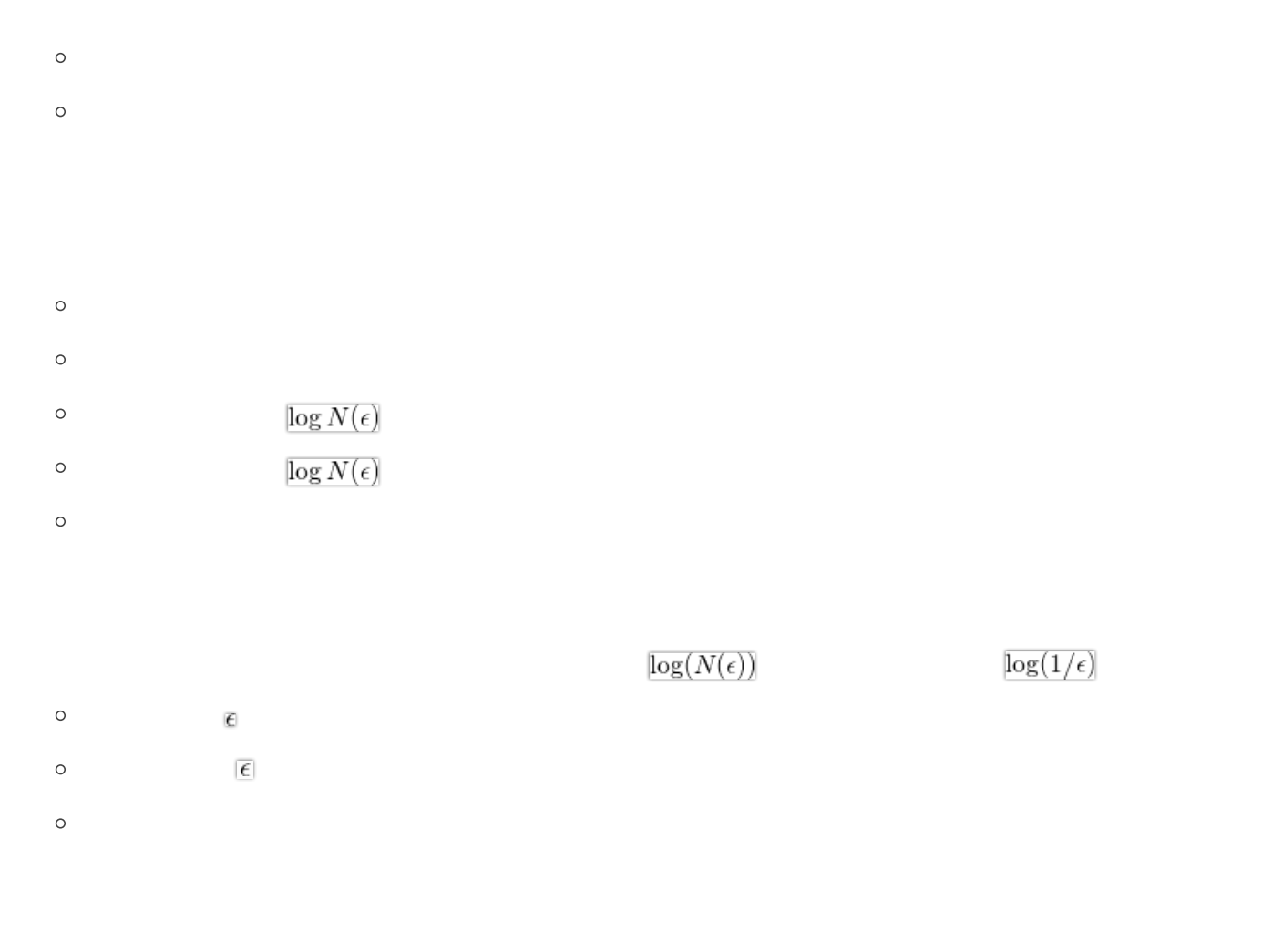

 $\tau = 8$ 

- $\circ$
- $\circ$
- $\circ$
- $\circ$ 
	-

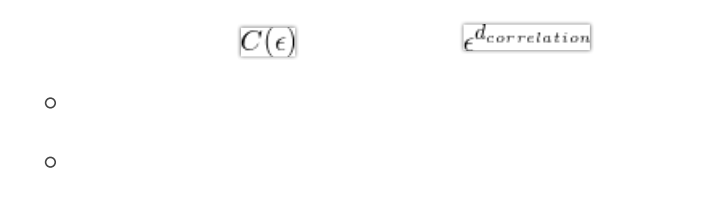

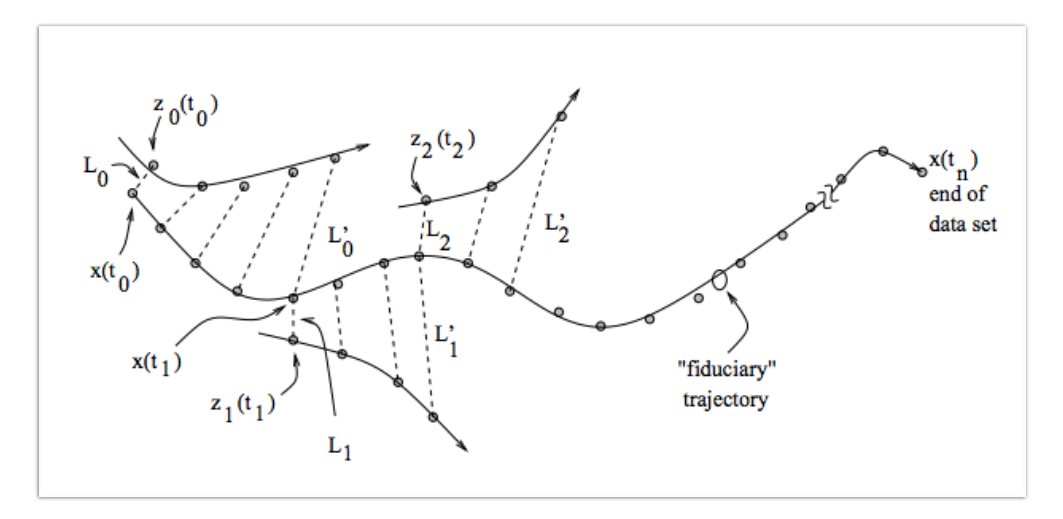

 $\circ$ 

 $\circ$ 

- $\circ$
- $\circ$
- 
- $\circ$  $\circ$
- 
- $\circ$
- $\circ$

 $\circ$ 

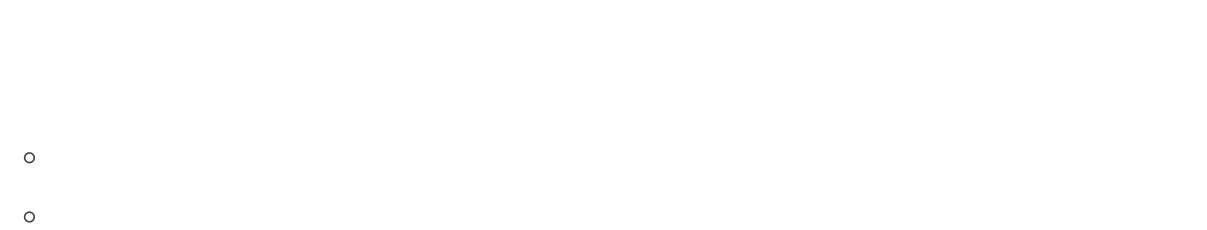

- 
- $\circ$  $\circ$

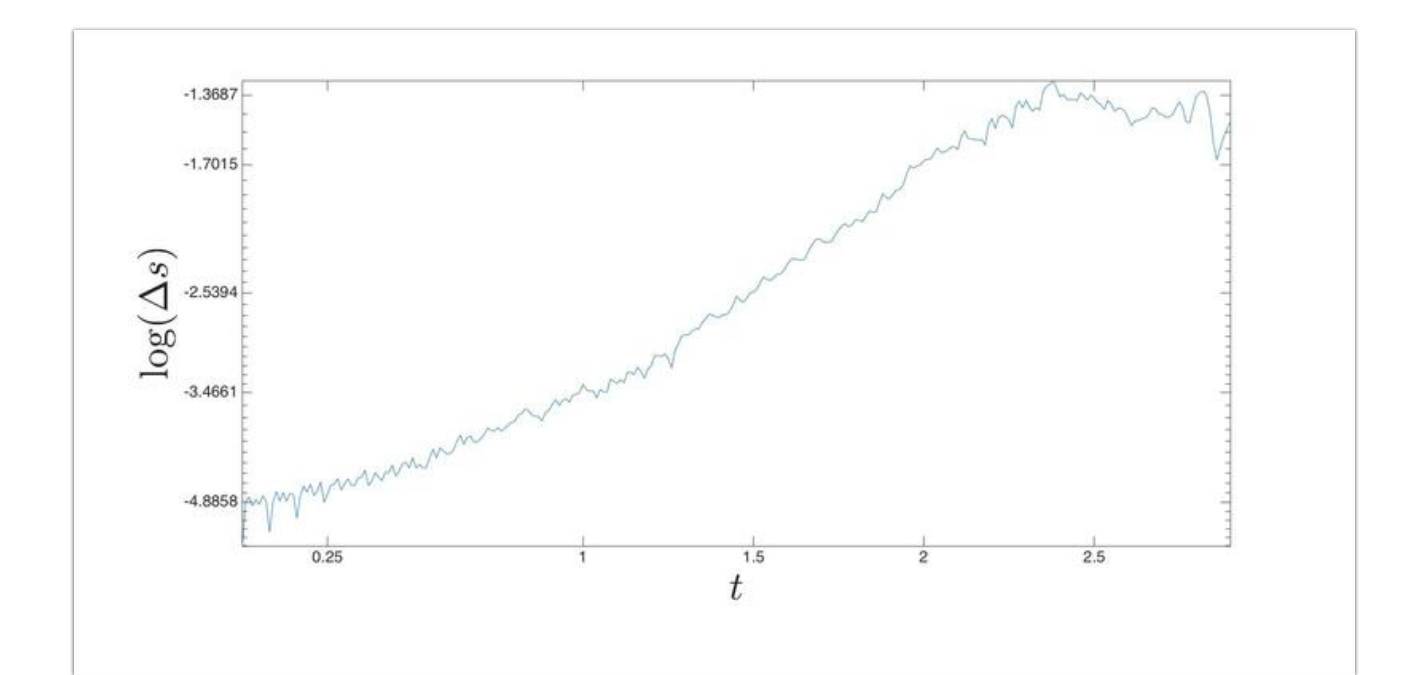

- $\circ$
- $\circ$
- $\circ$
- 
- $\circ$
- $\circ$
- $\circ$

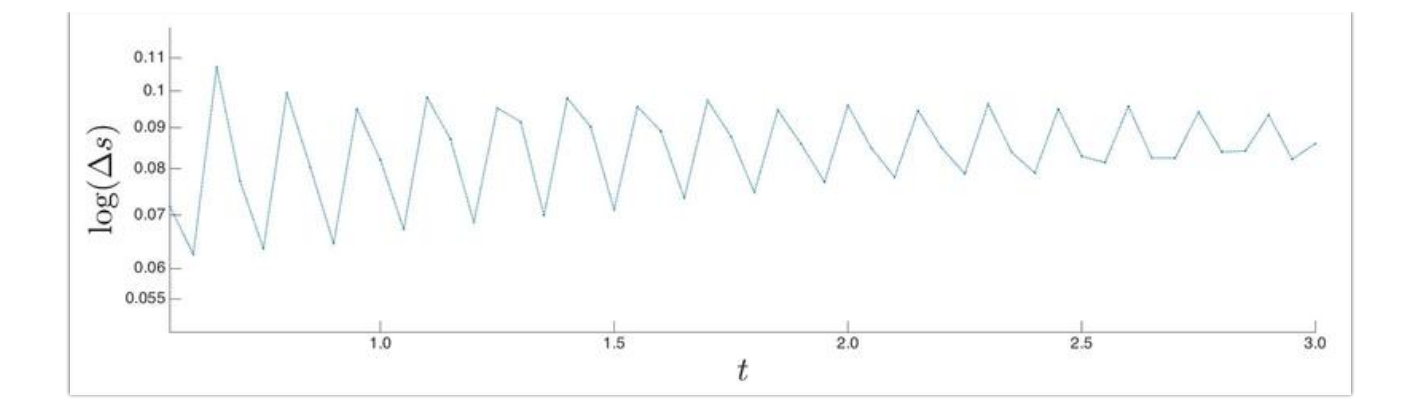

- $\circ$
- $\circ$
- 
- $\circ$  $\circ$ 
	-
- $\circ$
- $\circ$
- $\circ$
- 
- $\circ$
- $\circ$
- 
- $\circ$
- $\circ$
- 
- $\circ$  $\circ$
- 
- $\circ$
- $\circ$
- $\lambda_2$  $\lambda_1$ 
	-

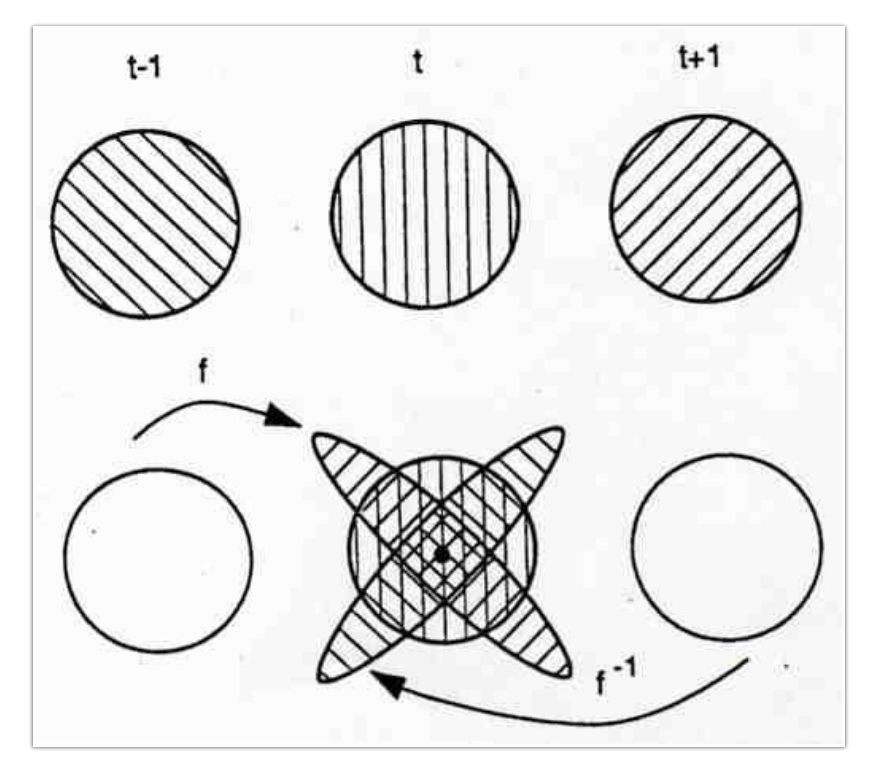

- $\circ$
- $\circ$
- 
- $\circ$
- $\circ$
- $\circ$
- $\circ$
- $\circ$
- $\circ$
- $\circ$
- $\circ$